## Package 'ggDoubleHeat'

March 31, 2022

Title A Heatmap-Like Visualization Tool Version 0.1.1 Description A data visualization design that provides comparison between two (Double) data sources (usually on a par with each other) on one reformed heatmap, while inheriting 'ggplot2' features. License GPL  $(>= 3)$ Encoding UTF-8 LazyData true **Depends** R  $(>= 3.5.0)$ **Imports** rlang, grid, ggplot2 ( $>= 3.0.0$ ), ggnewscale ( $>= 0.4.5$ ) RoxygenNote 7.1.2 Suggests rmarkdown, knitr, dplyr, scales, tidyr URL <https://pursuitofdatascience.github.io/ggDoubleHeat/> BugReports <https://github.com/PursuitOfDataScience/ggDoubleHeat/issues> NeedsCompilation no Author Youzhi Yu [aut, cre], Trent Buskirk [aut, ths] Maintainer Youzhi Yu <yuyouzhi666@icloud.com> Repository CRAN Date/Publication 2022-03-31 21:20:02 UTC

## R topics documented:

Type Package

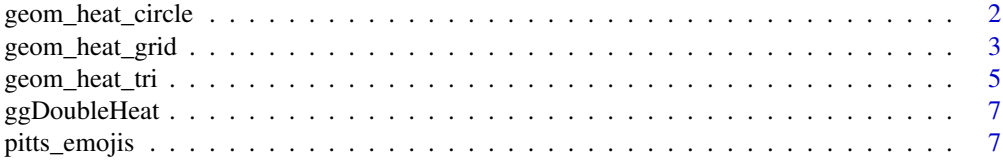

<span id="page-1-0"></span>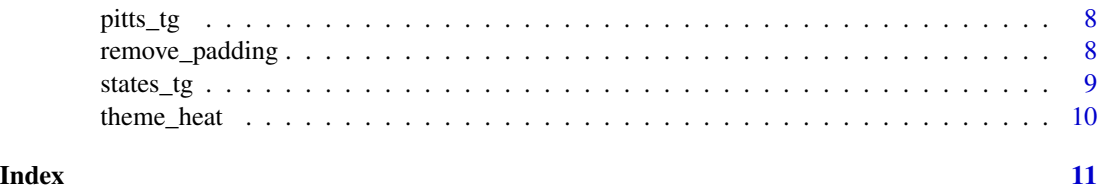

geom\_heat\_circle *Heatcircle*

## Description

The heatcircle geom is used to create the two concentric circles that use luminance to show the values from two sources on the same plot.

#### Usage

```
geom_heat_circle(
 outside,
 outside_name = NULL,
 outside_colors = c("#FED7D8", "#FE8C91", "#F5636B", "#E72D3F", "#C20824"),
 inside,
 inside_name = NULL,
 inside_colors = c("gray100", "gray85", "gray50", "gray35", "gray0"),
 r = 3,
  ...
)
```
## Arguments

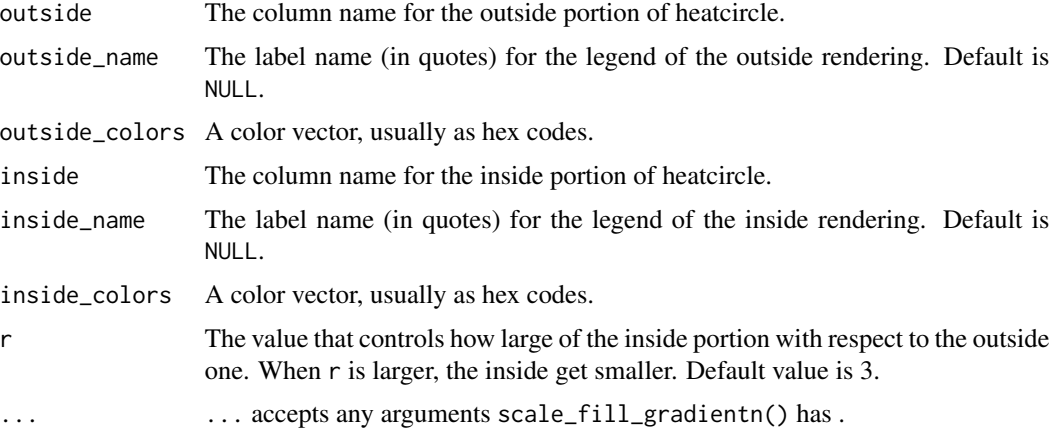

## Value

A heatcircle comparing two data sources.

## <span id="page-2-0"></span>geom\_heat\_grid 3

#### Examples

```
# heatcircle with categorical variables only
library(ggplot2)
data \leq data.frame(x = rep(c("a", "b", "c"), 3),
                  y = rep(c("d", "e", "f"), 3),outside_values = rep(c(1,5,7),3),
                   inside_values = rep(c(2,3,4),3))ggplot(data, aes(x,y)) +geom_heat_circle(outside = outside_values,
                 inside = inside_values)
# Making the inside smaller by setting r to be larger.
ggplot(data, aes(x,y)) +geom_heat_circle(outside = outside_values,
                 inside = inside_values,
                r = 5# heatcircle with numeric variables only
data \leq data.frame(x = rep(c(1, 2, 3), 3),
                  y = rep(c(1, 2, 3), 3),outside_values = rep(c(1,5,7),3),
                   inside_value = rep(c(2,3,4),3))ggplot(data, aes(x,y)) +geom_heat_circle(outside = outside_values,
                 inside = inside_values)
# heatcircle with a mixture of numeric and categorical variables
data <- data.frame(x = rep(c("a", "b", "c"), 3),
                  y = rep(c(1, 2, 3), 3),outside_values = rep(c(1,5,7),3),inside_value = rep(c(2,3,4),3))ggplot(data, aes(x,y)) +
geom_heat_circle(outside = outside_values,
                 inside = inside_values)
```
geom\_heat\_grid *Heatgrid*

## Description

The heatgrid geom is used to create a modified heat map that uses luminance to show the values from two sources on the same plot.

## Usage

```
geom_heat_grid(
 outside,
 outside_name = NULL,
  outside_colors = c("#FED7D8", "#FE8C91", "#F5636B", "#E72D3F", "#C20824"),
  inside,
  inside_name = NULL,
  inside_colors = c("gray100", "gray85", "gray50", "gray35", "gray0"),
  r = 3,
  ...
\mathcal{L}
```
## Arguments

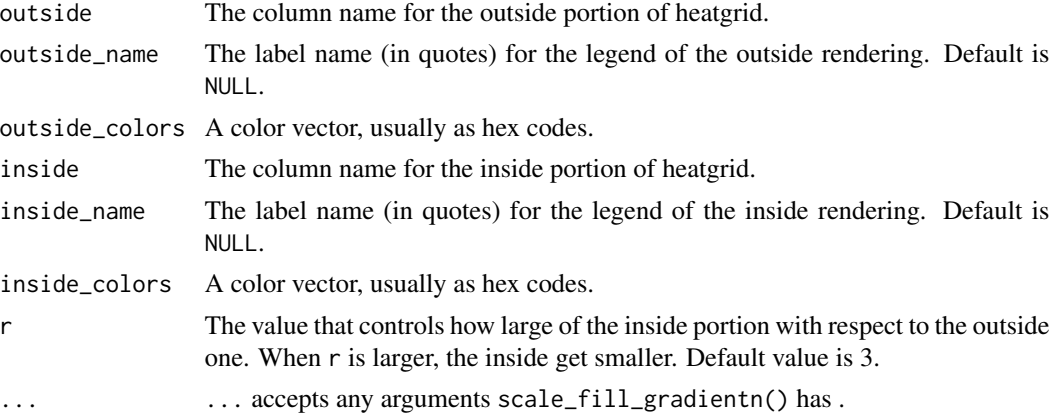

#### Value

A heatgrid comparing two data sources.

## Examples

```
# heatgrid with categorical variables only
```

```
library(ggplot2)
```

```
data \leq data.frame(x = rep(c("a", "b", "c"), 3),
                   y = rep(c("d", "e", "f"), 3),
                  outside_values = rep(c(1,5,7),3),inside_value = rep(c(2,3,4),3))
```
 $ggplot(data, aes(x,y)) +$ 

```
geom_heat_grid(outside = outside_values,
               inside = inside_values)
# Making the inside smaller by setting r to be larger.
ggplot(data, aes(x,y)) +
geom_heat_grid(outside = outside_values,
              inside = inside_values,
              r = 5# heatgrid with numeric variables only
data \leq data.frame(x = rep(c(1, 2, 3), 3),
                  y = rep(c(1, 2, 3), 3),outside_values = rep(c(1,5,7),3),inside_value = rep(c(2,3,4),3))ggplot(data, aes(x,y)) +
geom_heat_grid(outside = outside_values,
               inside = inside_values)
# heatgrid with a mixture of numeric and categorical variables
data \leq data.frame(x = rep(c("a", "b", "c"), 3),
                   y = rep(c(1, 2, 3), 3),outside_values = rep(c(1,5,7),3),inside_value = rep(c(2,3,4),3))ggplot(data, aes(x,y)) +
geom_heat_grid(outside = outside_values,
              inside = inside_values)
```
geom\_heat\_tri *Heattriangle*

#### Description

The heattriangle geom is used to create the two triangles split by a diagonal line of a rectangle that use luminance to show the values from two sources on the same plot.

#### Usage

```
geom_heat_tri(
  lower,
  lower_name = NULL,
```

```
lower_colors = c("#FED7D8", "#FE8C91", "#F5636B", "#E72D3F", "#C20824"),
upper,
upper_name = NULL,
upper_colors = c("gray100", "gray85", "gray50", "gray35", "gray0"),
...
```
#### Arguments

 $\mathcal{L}$ 

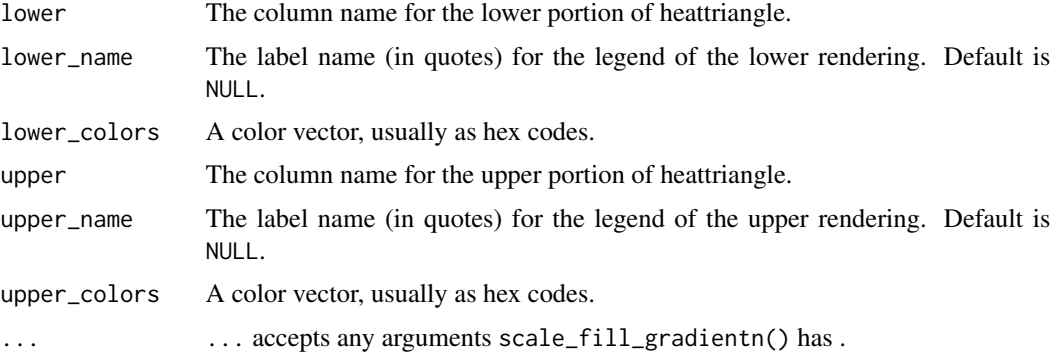

#### Value

A heattriangle with the main diagonal split by a line within each unit.

### Examples

# heattriangle with categorical variables only

```
library(ggplot2)
data \leq data.frame(x = rep(c("a", "b", "c"), 3),
                   y = rep(c("d", "e", "f"), 3),
                  lower_values = rep(c(1,5,7),3),upper_values = rep(c(2,3,4),3))ggplot(data, aes(x,y)) +geom_heat_tri(lower = lower_values, upper = upper_values)
# heatcircle with numeric variables only
data \leq data.frame(x = rep(c(1, 2, 3), 3),
                  y = rep(c(1, 2, 3), 3),lower_values = rep(c(1,5,7),3),upper_values = rep(c(2,3,4),3))ggplot(data, aes(x,y)) +geom_heat_tri(lower = lower_values, upper = upper_values)
```
<span id="page-6-0"></span># heatcircle with a mixture of numeric and categorical variables

```
data <- data.frame(x = rep(c("a", "b", "c"), 3),
                  y = rep(c(1, 2, 3), 3),lower_values = rep(c(1,5,7),3),upper_values = rep(c(2,3,4),3))ggplot(data, aes(x,y)) +
```

```
geom_heat_tri(lower = lower_values, upper = upper_values)
```
ggDoubleHeat *ggDoubleHeat: Data visualization for two sources*

#### **Description**

ggDoubleHeat, which is a ggplot2 extension, provides visualization for a reformed heatmap. Instead of facetting heatmaps by data sources, they can be combined together for making one single heatmap, generated by geom\_heat\_\*() functions built in the package. Prior to using the package, users should load ggplot2.

#### ggDoubleHeat functions

All functions in the package are named as geom\_heat\_ $\star$ (), making the naming convention consistent. Also, the arguments for functions are relatively similar, although with slight variations due to where a specific argument will connect to the position of the rendering plot. Users should reference the documentation and possibly run examples presented in the help file when trying to understand what each argument means visually.

pitts\_emojis *Popular Emojis*

#### Description

The most popular Emoji of a given week in a given category from the Meltwater Tweet sample. They can be rendered by using "richtext" with annotate().

#### Usage

```
pitts_emojis
```
#### Format

An object of class character of length 270.

<span id="page-7-0"></span>

#### Description

A data set containing the 30-week incidence rates of COVID related categories from week 1 starting from June 1, 2020 to week 30 that ended in the last Sunday of the year in Pittsburgh Metropolitan Statistical Area (MSA). The data columns are introduced below. One quick note about the columns of the data set: week\_start as a column is present in the data set for illustration purposes, reminding users what week column is. In other words, it does not participate any visualization.

#### Usage

pitts\_tg

#### Format

A data frame with 270 rows and 6 columns:

msa Metropolitan statistical area (Pittsburgh only).

week week 1 to week 30.

week\_start The Monday date of the week started.

category 9 Covid-related categories in total.

**Twitter** weekly tweets percentage  $(\%)$  in the MSA falling into each category.

Google weekly Google search percentage (%) in the MSA falling into each category.

#### Source

Just like states\_tg, Google is processed from Google Health API, and Twitter from Meltwater, a Twitter vendor. Both data sources are processed by the authors of the package.

remove\_padding *Remove ggplot2 default padding*

## Description

The default ggplot2 plots give certain amount of padding for both continuous and discrete variables. Due to this padding, it makes the plots generated from 'geom\_heat\_\*()' look like there is something missing. Depends on users' preference, they can remove the "empty space" by using this function. The only thing users need to figure out is whether the 'x' and 'y' scales are continuous or discrete.

#### Usage

remove\_padding( $x = "c", y = "d", ...$ )

#### <span id="page-8-0"></span>states\_tg 9

#### Arguments

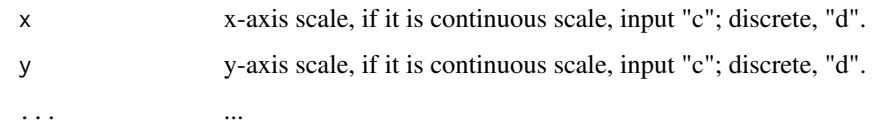

#### Value

remove\_padding

states\_tg *States' COVID-related Google & Twitter incidence rates*

#### Description

A data set containing the 30-week incidence rates of COVID related categories from week 1 starting from June 1, 2020 to week 30 that ended in the last Sunday of the year in 4 states (Florida, Missouri, New York, and Texas). The data columns are introduced below. One quick note about the columns of the data set: week\_start as a column is present in the data set for illustration purposes, reminding users what week column is. In other words, it does not participate any visualization.

#### Usage

states\_tg

## Format

A data frame with 1116 rows and 6 columns:

state state

week week 1 to week 30.

week\_start The Monday date of the week started.

category 9 Covid-related categories in total.

Twitter weekly tweets percentage (%) in state falling into each category.

Google weekly Google search percentage (%) in state falling into each category.

#### Source

Just like pitts\_tg, Google is processed from Google Health API, and Twitter from Meltwater, a Twitter vendor. Both data sources are processed by the authors of the package.

<span id="page-9-0"></span>theme\_heat *Plot Themes*

## Description

Plot Themes

## Usage

```
theme_heat(
  base_size = 11,
  base_family = \overset{\prime}{''}",
  base_line_size = base_size/22,
  base_rect_size = base_size/22
\mathcal{L}
```
## Arguments

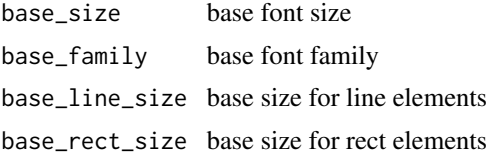

## Value

Adding a heat theme to all plots generated by using the ggDoubleHeat package.

# <span id="page-10-0"></span>Index

∗ datasets pitts\_emojis, [7](#page-6-0) pitts\_tg, [8](#page-7-0) states\_tg, [9](#page-8-0) geom\_heat\_circle, [2](#page-1-0) geom\_heat\_grid, [3](#page-2-0) geom\_heat\_tri, [5](#page-4-0) ggDoubleHeat, [7](#page-6-0) pitts\_emojis, [7](#page-6-0) pitts\_tg, [8](#page-7-0) remove\_padding, [8](#page-7-0) states\_tg, [9](#page-8-0)

theme\_heat, [10](#page-9-0)